The book was found

# **Mastering Xcode 7 And Swift (iOS App Development For Non-Programmers Book 3)**

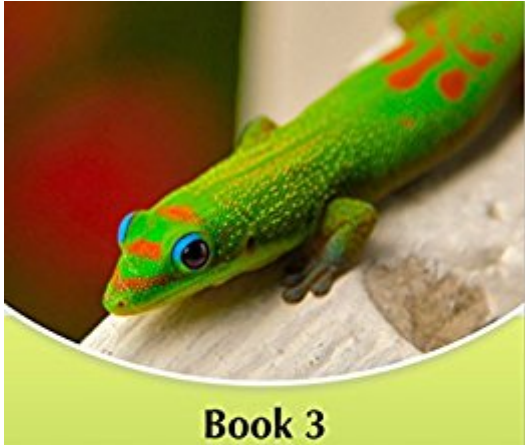

**Mastering Xcode 7 & Swift** Kevin J McNeish

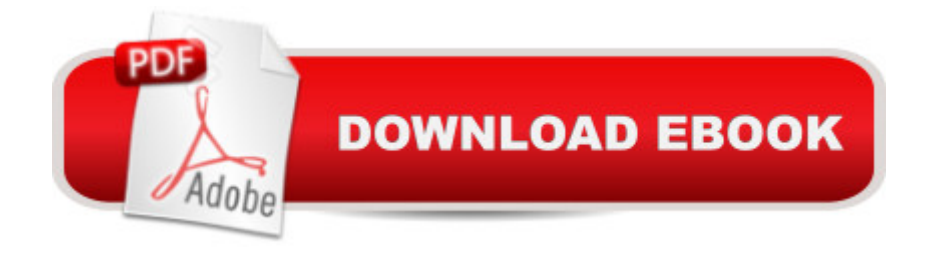

## **Synopsis**

After reading this book, I now have a complete understanding of Xcode! Kevin' unique way of teaching makes it easy to learn through text and lots of videos! Kevin is simply the best in teaching the non-programmers like myself. Don't just get this book, get the whole series! It' well worth it! - iBook ReviewsIf you' re an experienced developer attempting to break into iOS development, or if you are totally new to programming and just trying to make a start, I recommend the entire series (Book 1, 2, and 3). They WILL get you over the hump, and get you going in mobile development on the iOS platform! - Earl DExtensive, In-Depth Coverage of Xcode 7!Mastering Xcode and Swift contains the most in-depth coverage of Xcode that you will find! It is a deep dive into the tools and technologies of Xcode and Swift.Includes Step-By-Step Instructional Videos!Mastering Xcode and Swift includes over a dozen step-by-step instructional videos that help you perform the detailed instructions in the book. What You Will LearnThis book helps you master techniques including: Creating an app architecture that lets your app run on iOS devices, the Apple Watch and Apple TV How to use all of the iOS user-interface controls Best practices for implementing Core Data In-depth coverage of using table views to manage lists of data Making the most of the user interface Auto Layout model Mastering Dynamic Type Implementing In-App Purchases And much more! Real-World Sample Code ProjectsThis book comes with nearly 30 sample code projects that demonstrate the technologies of Xcode and Swift. It also includes classes you can add to your own projects that make building iOS apps far easier! About the AuthorKevin McNeish is a featured writer and blogger for iPhone Life magazine as well as author of the best-selling iOS App Development for Non-Programmers book series, winner of the prestigious Publishing Innovation Award. Kevin is creator of iOS apps including iElectionDay (awarded iPad App of the week), Robot Tic-Tac-Toe and is also Chief Software Architect of Oak Leaf Enterprises, Inc. He has a knack for explaining difficult concepts in a way that you can truly understand.Learn to create Apps for the iPhone & iPad. Scroll up and click the Buy button now!Follow Kevin on Twitter: @kjmcneish On his blog: iphonelife.com/blogs/kevin-mcneish

### **Book Information**

File Size: 14779 KB Print Length: 726 pages Publisher: Oak Leaf Enterprises Solution Design, Incorporated (December 9, 2013) Publication Date: December 9, 2013 Sold by:Â Digital Services LLC

Language: English ASIN: B00BLS8LRO Text-to-Speech: Enabled X-Ray: Not Enabled Word Wise: Not Enabled Lending: Not Enabled Enhanced Typesetting: Not Enabled Best Sellers Rank: #611,415 Paid in Kindle Store (See Top 100 Paid in Kindle Store) #118 in  $\hat{A}$  Books > Computers & Technology > Programming > Languages & Tools > Swift #177  $in \hat{A}$  Books > Computers & Technology > Programming > Apple Programming #603 in  $\hat{A}$  Books > Computers & Technology > Mobile Phones, Tablets & E-Readers > Programming & App **Development** 

#### **Customer Reviews**

At a high level it really gave me a better understanding on creating an App, well it is a prototype App. But, to easily be walked through and how the basics work and with videos for each chapter to back-up the writing, great job!I actually bought Books 1 and 3 too, since I really liked how the book is written and the ease of understanding it I. I have spent a month trying to watch on-line videos on just creating a basic App but never got a chance to understand what or why on how it was being done. I am truly pleased to have stumbled across the the Book 3 that gave me a sample and got me hooked.Thank you again for your time and making this easy for me, a newbie to iOS

I rarely write reviews, but this will be my 2nd review of a book. I was asked to help one of my friends to re-perpose one of the courses that I have created for the iPad, iPHone. I found out that I was in over my head REAL FAST.After buying for over \$300.00 of books, I noticed that nothing was making sense. TILL I BOUGHT THIS BOOK, This gentleman knows on how to take a complicated material and lay it out for the common person.Do not even hesitate, buy the book and you will not regret it.I did not buy Book 1, for I knew most of what was covered. But Book 2 and Book 3 is a God Send.robert

Very good book. Builds off of books 1 & 2 well. I thought there would be more information included though and after finishing this book I still do not feel prepared to start creating an app. This could just be me underestimating the work necessary to learn to code an app though.

The books keep getting better as you get through the series! I want book 4 as soon as possible! Highly recommended

#### Download to continue reading...

Apps: Mobile App Trends in 2015 (iOS, Xcode Programming, App Development, iOS App [Development, App Program](http://ebooksreps.com/en-us/read-book/LnGwW/mastering-xcode-7-and-swift-ios-app-development-for-non-programmers-book-3.pdf?r=6D3lynKPq86PKp9b9lCyyTlKbHHl9pTYh9xi0CnNl8%2Brc7jFqxWqSHA4phJXy1Jy)ming, Swift, Without Coding) ((Android, Android ... App Programming, Rails, Ruby Programming)) Mastering Xcode 7 and Swift (iOS App Development for Non-Programmers Book 3) Apps: Make Your First Mobile App Today- App Design, App Programming and Development for Beginners (ios, android, smartphone, tablet, apple, samsung, App ... Programming, Mobile App, Tablet App Book 1) Learn to Code in Swift: The new language of iOS Apps (iOS App Development for Non-Programmers Book 2) App Development: Swift Programming : Java Programming: Learn In A Day! (Mobile Apps, App Development, Swift, Java) Android: Programming in a Day! The Power Guide for Beginners In Android App Programming (Android, Android Programming, App Development, Android App Development, ... App Programming, Rails, Ruby Programming) Diving Into iOS 9 (iOS App Development for Non-Programmers Book 1) iOS 9 Programming Fundamentals with Swift: Swift, Xcode, and Cocoa Basics SWIFT: PROGRAMMING ESSENTIALS (Bonus Content Included): Learn iOS development! Code and design apps with Apple's New programming language TODAY (iOS development, swift programming) Android: App Development & Programming Guide: Learn In A Day! (Android, Rails, Ruby Programming, App Development, Android App Development, Ruby Programming) Android: Programming & App Development For Beginners (Android, Rails, Ruby Programming, App Development, Android App Development) iOS 8 for Programmers: An App-Driven Approach with Swift (3rd Edition) (Deitel Developer Series) Programming: Swift: Create A Fully Functioning App: Learn In A Day! (Apps, PHP, HTML, Python, Programming Guide, Java, App Development) Apps: Beginner's Guide For App Programming, App Development, App Design IOS 9 Programming: App Development with Swift. Ultimate and Easy User Guide App Inventor 2: Introduction: Step-by-step Guide to easy Android app programming (Pevest Guides to App Inventor Book 1) Mobile App Marketing And Monetization: How To Promote Mobile Apps Like A Pro: Learn to promote and monetize your Android or iPhone app. Get hundreds of thousands of downloads & grow your app business Algorithms: C++: Data Structures, Automation & Problem Solving, w/ Programming & Design (app design, app development, web development, web design, jquery, ... software engineering, r programming) The Joy of Swift: How to program iOS applications using Apple Swift even if you've never programmed before iOS Android App Store Report 2016: Business Intelligence Dmca